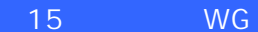

## **搬入時申告起動時等におけるエラー通知の改善 (パッケージソフト) プログラム変更要望に基づく追加検討項目:航空/海上共通(通関)**

## **平成27年3月20**

**輸出入・港湾関連情報処理センター株式会社**

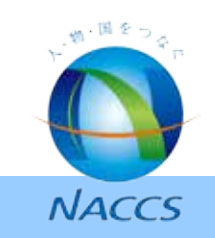

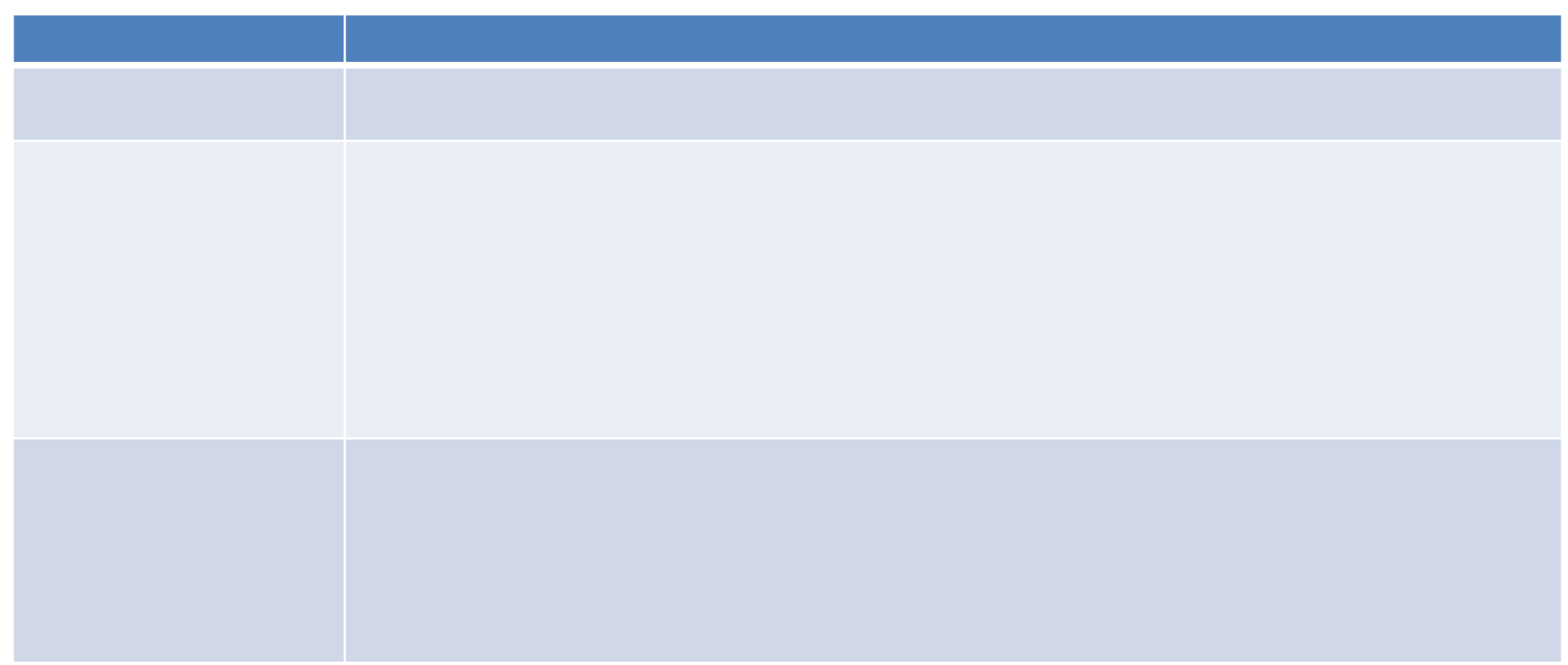

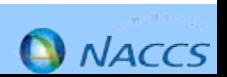

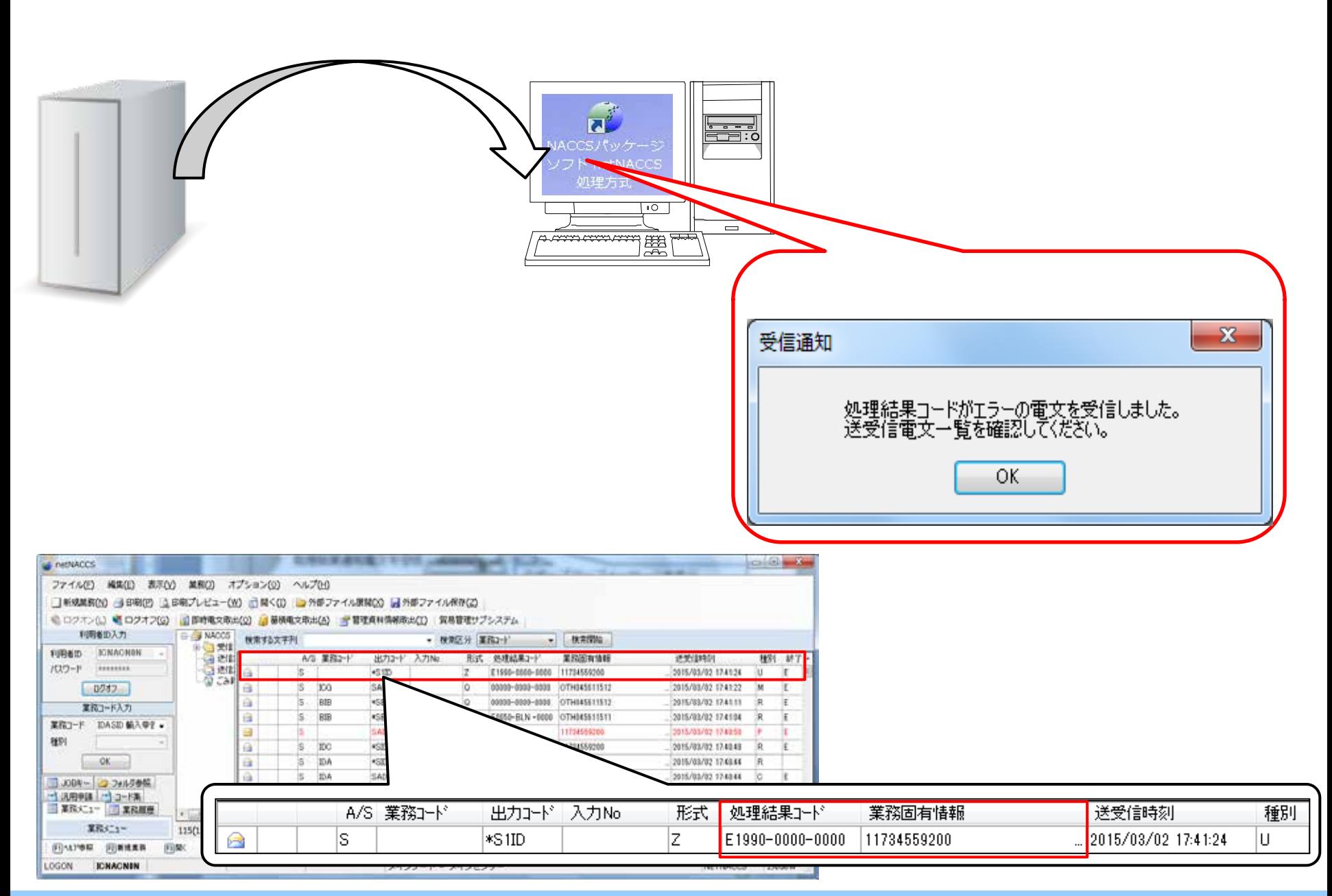

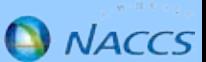

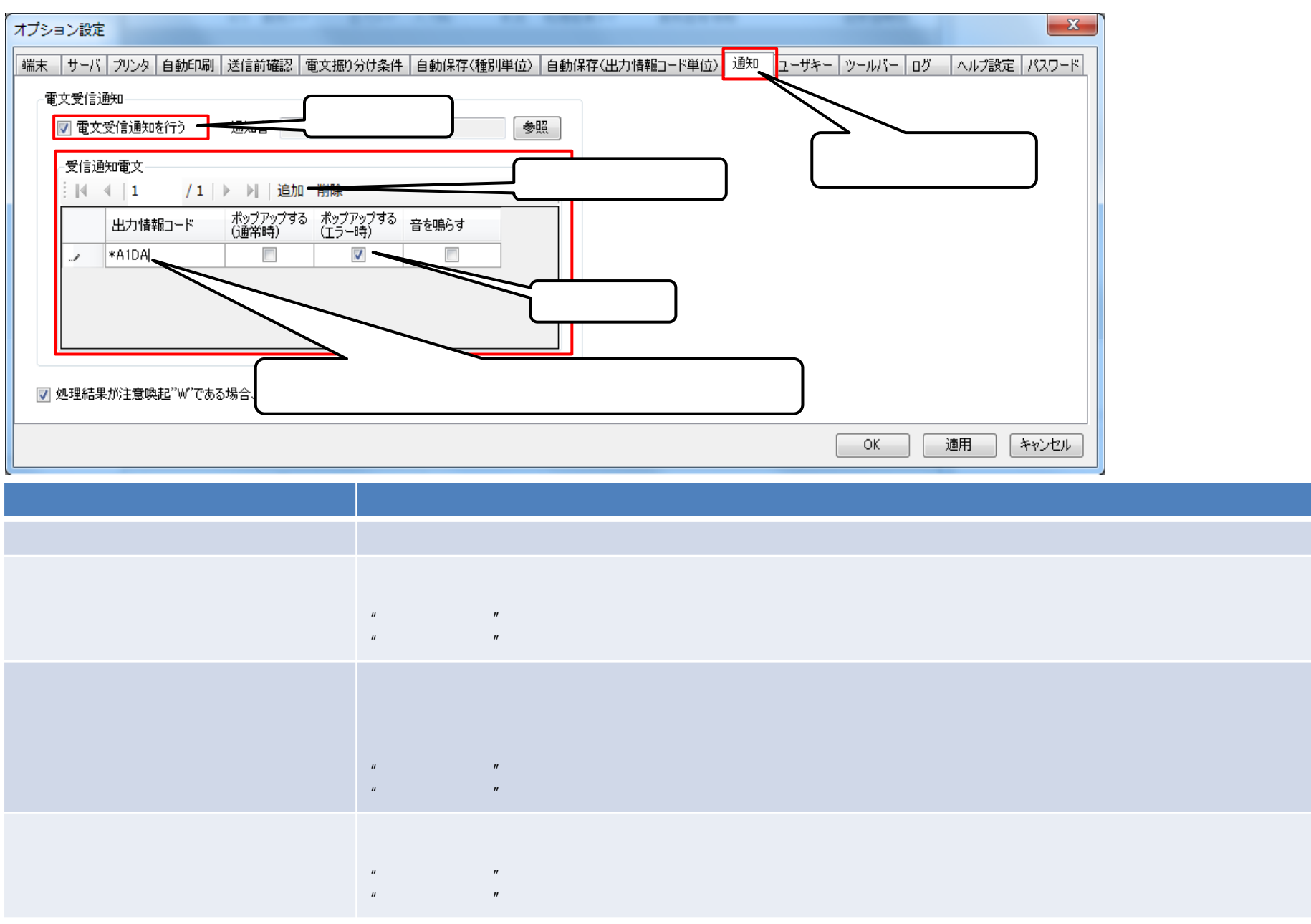

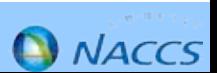